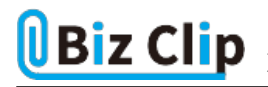

**LINEで仕事を(第6回)**

## **彼女に送るつもりが上司に…LINEの誤爆防止法**

2019.10.18

LINEは、コミュニケーションの取りやすさが最大のメリット。その半面、送り間違いも起こしやすい。彼女に送るつもりのメッセ ージを上司に送ってしまった…。これは絶対にしたくない間違いだ。ここに上司の悪口を書いていたりしたら、進退問題にも 発展しかねない。

間違ってメッセージを送ってしまうことを、ネットスラングでは「誤爆」と呼ぶ。友人同士ならまだしも、仕事関係者への誤爆は 絶対に避けなければならない。誤爆を防ぐテクニックを紹介しよう。

**トーク画面のまま画面をオフにしない**

トーク画面を開いたまま画面をオフにすると、バッグの中で画面がオンになってしまい、意味不明なメッセージを送ってしま う可能性がある。また、開いたままだと、相手を確認せずにメッセージを送ってしまうかもしれない。トークが終わったら、特定 相手とのトーク画面のままではなく、少なくともトーク一覧の画面に戻しておく習慣を付けよう。そうすることで、いやでも「誰 に送るのか」をそのたびに確認するようになる。

**送信ボタンを押さないと送信できないように**

メッセージを入力し、「Enter」キーを押すとそのまま送信できる設定にしている場合は、入力途中で間違って送信してしまう ことが多い。相手間違いとは少し違うが、目上の人なら、あまりヘンな状態で送信しない方がよい。

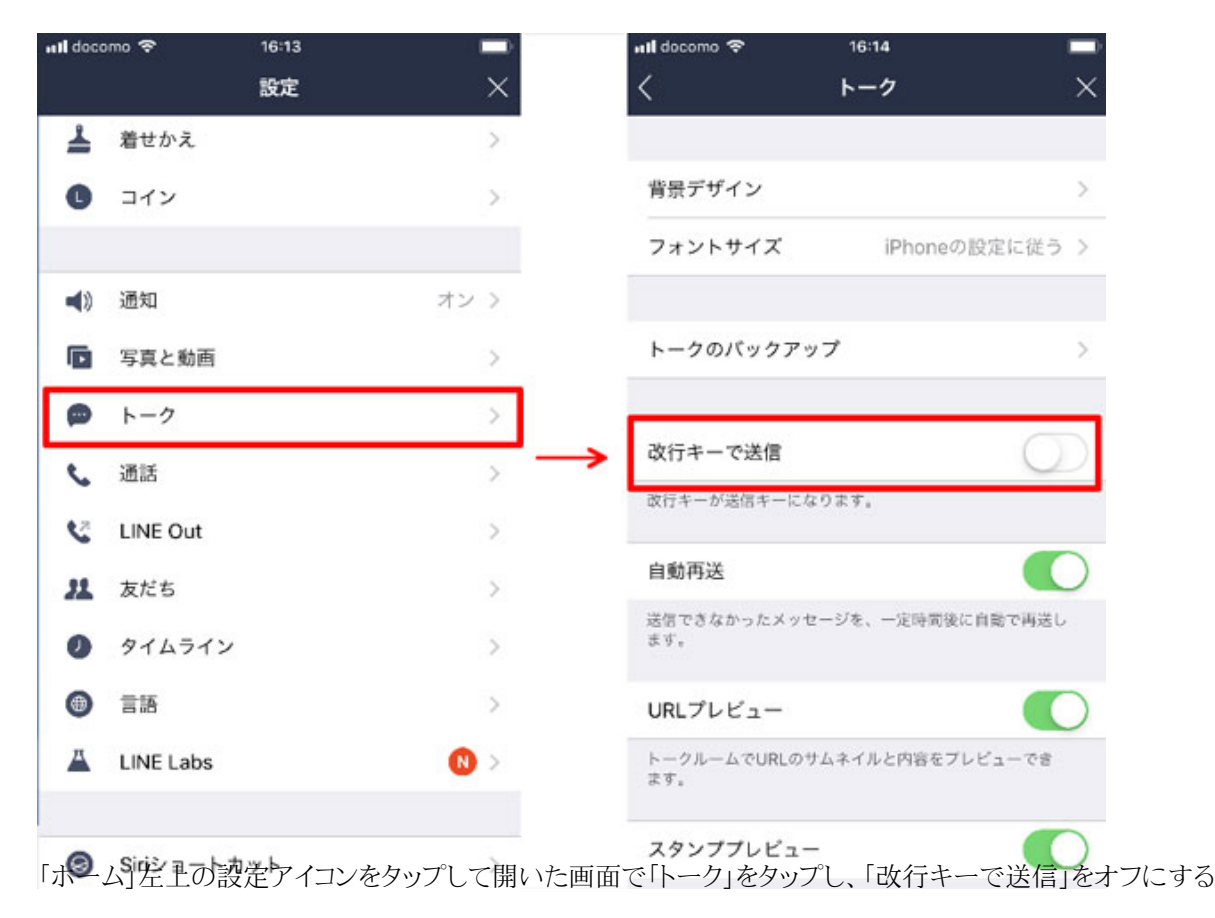

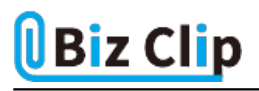

**間違ってはいけない相手は間違いにくい名前に変更する**

相手の名前の表示は、相手が設定したものになっている。例えば、部長なのに「Toshi」などのニックネームが表示名の場合 もある。さらに「toshiki」という親しい友だちがいたりすると、誤爆のもとだ。そんな場合は、表示名を変更しよう。表示名は自 分の画面でだけ変更されるので、相手には気付かれない。

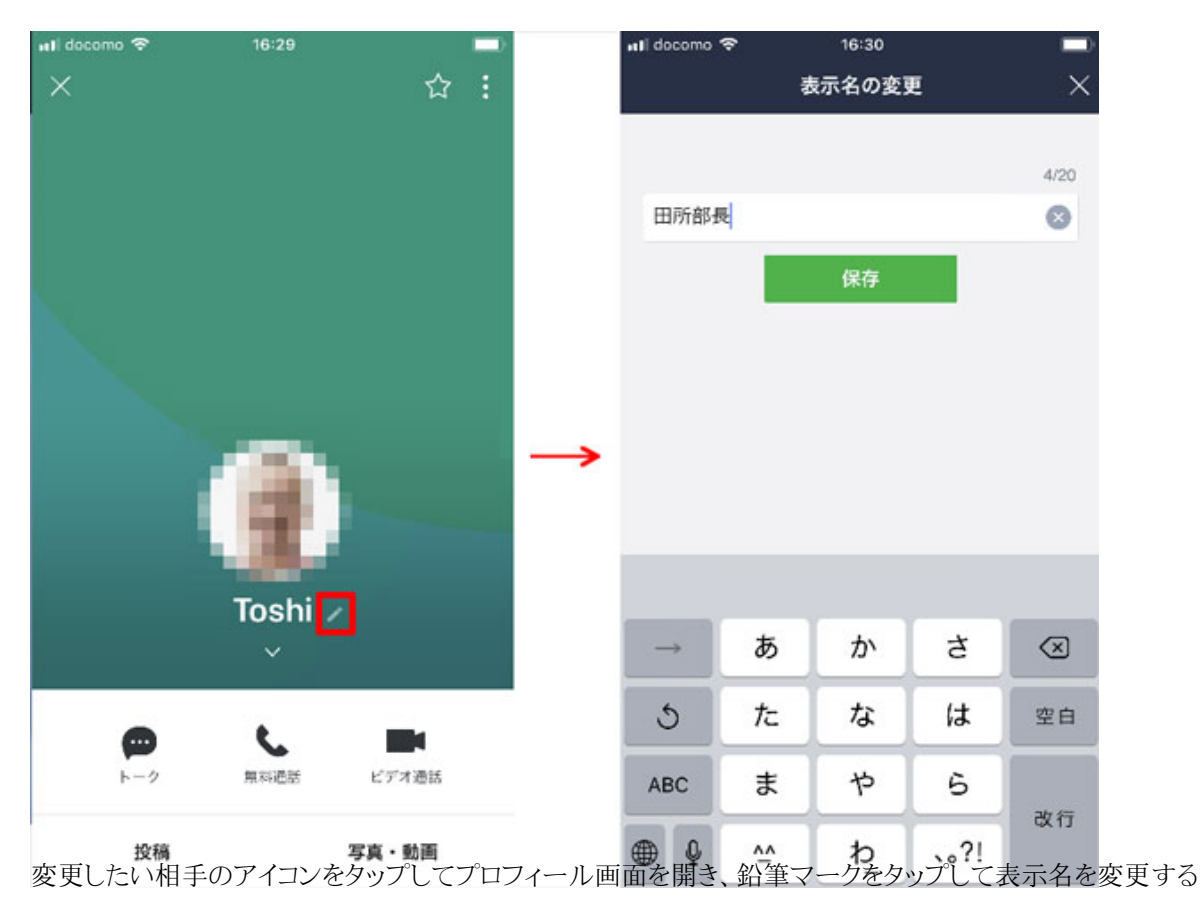

**間違ってはいけない相手やグループは、背景を変更しておく… 続きを読む**